## **Photoshop Latest Version Download For Windows 10 Crack Iso 64 Bit ((EXCLUSIVE))**

Cracking Adobe Photoshop is a bit more involved than simply installing it. First, you'll need to download a program called a keygen. This is a program that will generate a valid serial number for you, so that you can activate the full version of the software without having to pay for it. After the keygen is downloaded, run it and generate a valid serial number. Then, launch Adobe Photoshop and enter the serial number. You should now have a fully functional version of the software. Just remember, cracking software is illegal and punishable by law, so use it at your own risk.

## **[Download](http://lehmanbrotherbankruptcy.com/glyn/blankie/deere/tramvia/ZG93bmxvYWR8ckg2T1cwNVpueDhNVFkzTVRjNU56Y3lOM3g4TWpVNU1IeDhLRTBwSUZkdmNtUndjbVZ6Y3lCYldFMU1VbEJESUZZeUlGQkVSbDA/QWRvYmUgUGhvdG9zaG9wIDIwMjIgKFZlcnNpb24gMjMuMC4yKQQWR/laceration/)**

There are few things in life more satisfying than a photograph that looks like a painting. A Photoshop expert can tell within seconds whether an image is in the process of being enhanced, given the difference between the left and right screens. You can drag a selection tool, but that doesn't always achieve the desired effect. You can also use a brush, and a brush is essential in creating a painting-like look. But never forget: The brush is not the only way to get a paintinglike look. The right knowledge of the tools and of how they interact with your image allows you to undo mistakes you make along the way. Moreover, Photoshop's powerful tools let you correct the edges in a seemingly endless number of ways. To pull off an impressive piece of work, you have to know everything the program can do. Performing more specialized tasks can become easier and better with time. In the beginning, you will have to search for the proper tools in Photoshop's menus or look to those editors with whom you've worked with in the past. That process will quickly become quicker and easier, but you still have to be careful. When you click Vertically Auto Zoom, the zoom function is active, but Photoshop can still decide to shrink the image to conserve space, so don't be fooled. Even more importantly, if you resize the image and then scroll, your image does not move. But it will not adjust a second time if you undo that action. If you intended to make a large change, such as resizing and moving an image many times larger, the undo function will only take you back to the last undo point. So be sure you click Undo as many times as needed to return to where you want to be. A great problem is that Photoshop sometimes forgets where you are.

## **Adobe Photoshop 2022 (Version 23.0.2)Crack Serial Number Full Torrent {{ updAte }} 2023**

Photoshop is a very feature-rich photo editing software that allows users to perform a wide variety of image editing and processing tasks. It includes tools for retouching, imaging, compositing, special effects, etc. It has an extensive feature set that allows users to edit photos, manipulate and retouch them, add various filters and effects, do color correction, add text, create and edit collages, use numerous tools for photo editing, and more. And you can take advantage of the many masks that are a feature of the powerful Photoshop program—the ones that allow you to blend two separate images or to create a mask that lets you erase details of a photo. You can create masks by using the Magic Wand tool, for example, or by using the Pen tool. Once you've created a mask, you can use it to clean up a photo, as well as to erase a background that's distracting, or to help you bring out a full-body portrait. The Spot Healing Brush tool can be used to remove blemishes from your photos. It's great for removing spots on your skin and correcting small spots on a wall. Spot Healing Brushes also have a few other functionality that make them a great tool for removing text from your images. The Clone Stamp tool works a lot like the Spot Healing Brush tool; however, it works more like a replacement for the Eraser tool. This tool can be used to remove unwanted areas of a photo. The Magic Wand tool is another tool for Photoshop that can be used to select areas that look the same. It can be used for filling in or deleting areas of your images. 933d7f57e6

## **Download free Adobe Photoshop 2022 (Version 23.0.2)Torrent (Activation Code) 2022**

Designers love to work on these tools, no matter which way they put them to use. Creating some feature or tool perfect for correcting images or designing a brochure, website or even a mobile application is really thrilling for them. Adobe Photoshop is a professional tool used as a design and editing software for those concerned with manipulating digital images. It has some powerful tools and features to help you manipulate anything from photographs to websites. There are many kinds of tools and features that are included in Photoshop. They vary from color and sharpness functions to even the ability to add texts. Some of the tools are dependent on the platform that you are using. But, whatever the platforms you are using, the tool or feature will work in the same way. The Photoshop tools are not accessible in any platform. Moreover, the PhotoShop software is the most demanding and powerful tool in the industry. It has the ability to smoothen, sharpen, and enhance your image along with correcting the eye. Photoshop is one the oldest and most successful image editing applications. With over 150 million active users, the program has an almost unheard-of track record in productivity and creativity. Photoshop is a client-side tool used for creating, editing and converting digital images to a variety of file formats. Photoshop CC is a suite of various products – including Adobe Photoshop, Adobe Photoshop Lightroom, Adobe Photoshop Lightroom Classic, and Adobe Photoshop Creative Cloud – designed to help users create, manage and edit digital photos and other types of imagery.

adobe photoshop download for windows 10 laptop adobe photoshop 7.0 free download for windows 10 64 bit softonic adobe photoshop 7.0 full version free download for windows 10 photoshop download for windows 10 7.0 adobe photoshop download for windows 10 7.0 adobe photoshop 7.0 free download full version for windows 10 with crack photoshop free download for windows 10 reddit photoshop download free for windows 10 rus plugin knockout 2 photoshop cc 64 bits download download kumpulan action photoshop gratis

The first thing they have made available is a new free tool for creating shapes. Called **Shape Painter** it allows you to create shapes, fills, and gradients from a camera in real time and export them directly to a.js file. Adobe Photoshop's brand new Dynamic Link is a feature that redefines the way you create, edit, and enhance your images, graphics, and designs. You can collaborate with real-time, high-resolution previews of your work and instantly access the shared work space online or on your mobile device. Create and edit files using the new augmented reality mode, and view layers and other workspace tools on a page or in Photoshop right on your smartphone or tablet. Preview your art and directly access the layer in Photoshop, all in real-time. Adobe Photoshop tools are getting smarter, too: you can submit your work to Photoshop and collaborate with other users in real time—view, annotate, add comments, and be inspired by others' work. To access the collaborative tools, choose Filters from the Photoshop menu and then choose Filters > Collaboration or press the Alt key and then Alt-click (Windows) or Ctrl-click (Mac). Adobe Creative Suite is designed to help overcome the limitations of one machine. As part of Creative Suite, which includes Adobe Premiere Pro and Adobe Max, Adobe XD helps you unleash your creativity from even the smartest computer. Adobe created a new, streamlined workspace, called Adobe XD, a mobile-first connected canvas that adapts to your creativity. Make, animate, and collaborate using a single interface and, from mobile devices, or on any device running Android, iOS, or macOS.

**Adobe Creative Cloud and Creative Cloud Extensions** – Adobe Creative Cloud, and Adobe Creative Cloud extensions (CCE) were designed specifically for content creators. With Creative Cloud and the Adobe Creative Cloud extensions, come with tons of options and tools which are available for download and offline use. Users can install this app on Mac, Windows, and Linux platforms. So, no need to shell out money every month and burn a hole in your pocket because the subscription \$50 monthly. Along with this, the latest updates and bug fixes are pushed directly to the user. **Extended Creative Cloud Features** – Adobe CC products are a smart combination of cloud computing, the internet, and a professional in-house application that helps you save time, organize information, and create amazing files. Adobe Cloud services also includes a wide array of tools, features, and planning. One of its core features is file storage on the cloud, which simplifies the workflow and reduces time spent on data management. The quick access to the files in the cloud means users will not need to download or sync files to their personal devices or PC. At any time they can have a back-up of the files from anywhere. This also helps the user to be safe while travelling. **Feature** – If you are a beginner, then you must know all the features of Photoshop. For a professional designers, they must be familiar with more advanced features. Let's see some of the latest feature of Photoshop CC.

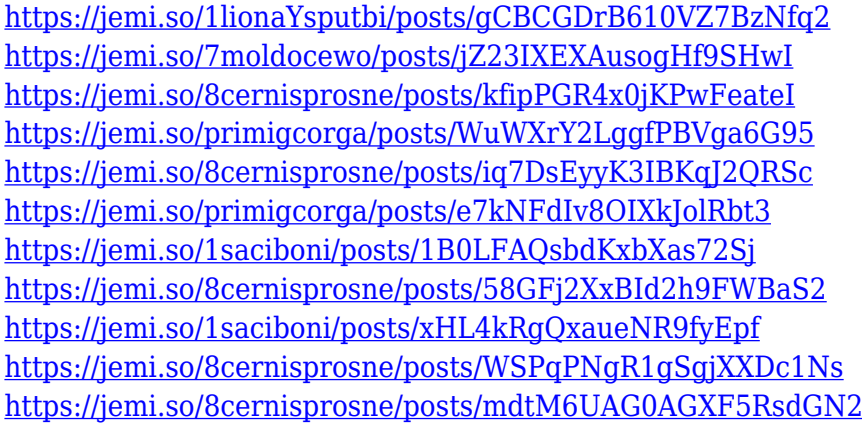

Explore topics like resizing an image, create and edit graphics, crop your photo, edit video, create online videos, and perform other functions with Photoshop, in order to enhance your workflow, save time and make better results.Sometimes Photoshop can be a bit complicated to learn. To help you, we have put together some of the best tips and tricks to improve learning Photoshop, and help you to streamline the process. Adobe Photoshop is the undisputed industry leader for digital imagery tools. Adobe Photoshop is the standard of the graphics industry, and it has a tremendous amount of power, including the toolset can be modified in a simple way, and this is another reason why Photoshop is used globally. Photoshop CC 2019 has about many new features that revolutionizes the way a user use Photoshop. Imagine that, the latest version of Photoshop will give you a lot of support in creating amazing websites and other visuals. These are some of the many new features that Photoshop CC 2019 is bringing to the table. There's a new streamlined monitoring mode feature to help you collaborate more easily by allowing you to share and work on projects together in real-time. New features include the ability to add and move a custom expense account in a customer's financial reports. New actions are available to import and export XML data files for a more streamlined workflow. There's even a new app for the iPad to get you out of your office and on a mobile design. You don't have to wait for your entire creative project to be optimized; every tool on a page can be updated in one click. The update might seem small, but it allows for a more robust workflow and more supported tools. Ridiculous new tools such as the Instant Clone Stamp tool, the Healing Brush, the Liquify tool, the Photoshop Plug-in, and the new Remix + feature, that is available on any page for any project. The one thing that makes me excited about Photoshop is that the online community can get together to share their learning and experience. This is how I started learning, and this is why I look forward to what is coming next.

[http://silent-arts.com/download-photoshop-2021-version-22-3-with-keygen-win-mac-x32-64-lifetime-p](http://silent-arts.com/download-photoshop-2021-version-22-3-with-keygen-win-mac-x32-64-lifetime-patch-2022/) [atch-2022/](http://silent-arts.com/download-photoshop-2021-version-22-3-with-keygen-win-mac-x32-64-lifetime-patch-2022/)

[https://marketmyride.com/download-free-adobe-photoshop-2021-version-22-0-0-keygen-activation-co](https://marketmyride.com/download-free-adobe-photoshop-2021-version-22-0-0-keygen-activation-code-for-pc-x32-64-latest-update-2022/) [de-for-pc-x32-64-latest-update-2022/](https://marketmyride.com/download-free-adobe-photoshop-2021-version-22-0-0-keygen-activation-code-for-pc-x32-64-latest-update-2022/)

<https://earnped.com/wp-content/uploads/2022/12/sakaala.pdf>

<http://saturdaysstyle.com/?p=17495>

[https://www.webcard.irish/photoshop-2021-version-22-3-1-download-free-activation-key-registration](https://www.webcard.irish/photoshop-2021-version-22-3-1-download-free-activation-key-registration-code-x32-64-2022/)[code-x32-64-2022/](https://www.webcard.irish/photoshop-2021-version-22-3-1-download-free-activation-key-registration-code-x32-64-2022/)

[https://glass710.cl/2022/12/24/adobe-photoshop-2021-version-22-5-download-free-lifetime-activation](https://glass710.cl/2022/12/24/adobe-photoshop-2021-version-22-5-download-free-lifetime-activation-code-activation-key-win-mac-2022/)[code-activation-key-win-mac-2022/](https://glass710.cl/2022/12/24/adobe-photoshop-2021-version-22-5-download-free-lifetime-activation-code-activation-key-win-mac-2022/)

<https://allsportlms.com/wp-content/uploads/2022/12/raghver.pdf>

<https://arabamericanbusinesscommunity.org/wp-content/uploads/2022/12/fauand.pdf>

<https://countrylifecountrywife.com/photoshop-cc-2021-download-mac-best/>

<https://townlifeproperties.com/wp-content/uploads/2022/12/bernhedd.pdf>

The new Web Performance feature allows you to improve your website's performance across the web. This will ease the load on the network by condensing and optimizing web-ready CSS and HTML designs, images, and other assets. The Web Performance feature also supports responsive web design, making it easier to customize your site to the more popular devices with a single design. The Web Performance feature is also Adobe CC enabled, meaning you can right-click and choose Web Performance from the context menu. With the new Photo Eraser, you can remove elements from an image without leaving a trace. Primarily, this currently serves as a powerful tool to adjust the size of an object. Make sure to check the full post for more information. The addition of Content-Aware Detection allows you to remove unwanted objects from an image easily, with accuracy and precision. This technology is also available in Photoshop Elements, located under selections, and Photoshop. An online post will be published soon that will help explain the new feature. Object Selection in Photoshop Elements 14 has been updated to offer more options for moving object to a layer or the clipboard. The updated feature allows to drag and drop an object from an image, select it, and even paste it to a specific layer. The new object grouping features in Photoshop Elements 14 allow you to group objects together to make them easier to move or edit. Grouping objects together can be as simple as dragging and dropping, or as complex as placing them in pre-defined shapes.